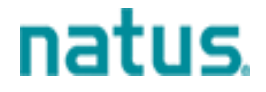

# **Avis relatif à la sécurité - Rappel Logiciel RemLogic Version 4.0**

Date : Mars 2020 Référence FSN : CAPA004791 Référence FSCA : V43204

## **Cher client,**

Vous recevez ces informations, car nos dossiers indiquent que vous avez reçu le logiciel RemLogic. Cet avis doit être transmis à toutes les personnes devant être informées au sein de votre organisation ou à toute organisation où les dispositifs pouvant être concernés ont été transférés.

Veuillez transmettre cet avis aux autres organisations pouvant être concernées par cette action.

Gardez le contenu de cet avis en tête, ainsi que les mesures qui en découlent pendant une période appropriée, afin de garantir l'efficacité des mesures correctives.

## **Utilisation prévue du logiciel RemLogic :**

Le logiciel RemLogic est destiné aux examens de polysomnographie de l'enfant et de l'adulte. Il permet l'enregistrement, l'affichage, l'analyse, l'impression et le stockage de signaux physiologiques pour contribuer au diagnostic de plusieurs troubles du sommeil. Le logiciel RemLogic offre les fonctionnalités suivantes :

— Modèles de rapport de sommeil, qui résument les données de sommeil enregistrées et évaluées à l'aide de mesures simples, dont des valeurs de décomptes, de moyennes, de maximum et de minimum, ainsi que des plages de données pour les valeurs de tendance ;

— Une analyse automatisée facultative des signaux physiologiques destinée aux patients adultes uniquement ;

— Une alerte sonore et visuelle facultative pour les seuils définis par l'utilisateur de l'entrée DC calibrée. Ces alertes ne sont pas destinées à être utilisées en assistance vitale, comme pour le suivi des signes vitaux ou la surveillance médicale continue en unités de soins intensifs.

Le logiciel RemLogic est destiné à être utilisé uniquement par des médecins qualifiés et formés à la recherche et aux environnements cliniques, qui pourront évaluer les résultats du logiciel à la lumière de leur expérience et de leur jugement cliniques pour parvenir à des conclusions diagnostiques sur la pathologie du patient.

## **Description du problème :**

Natus a découvert que le logiciel RemLogic de référence numéro 026259 portait la mention d'un organisme notifié incorrect sur son étiquette. Les articles concernés portent la mention de l'organisme notifié CE 0086 au lieu de CE 0413 sur l'étiquette.

# natus

# **Articles concernés :**

L'article concerné est le logiciel RemLogic de référence 026259. Cette référence concerne les commandes suivantes :

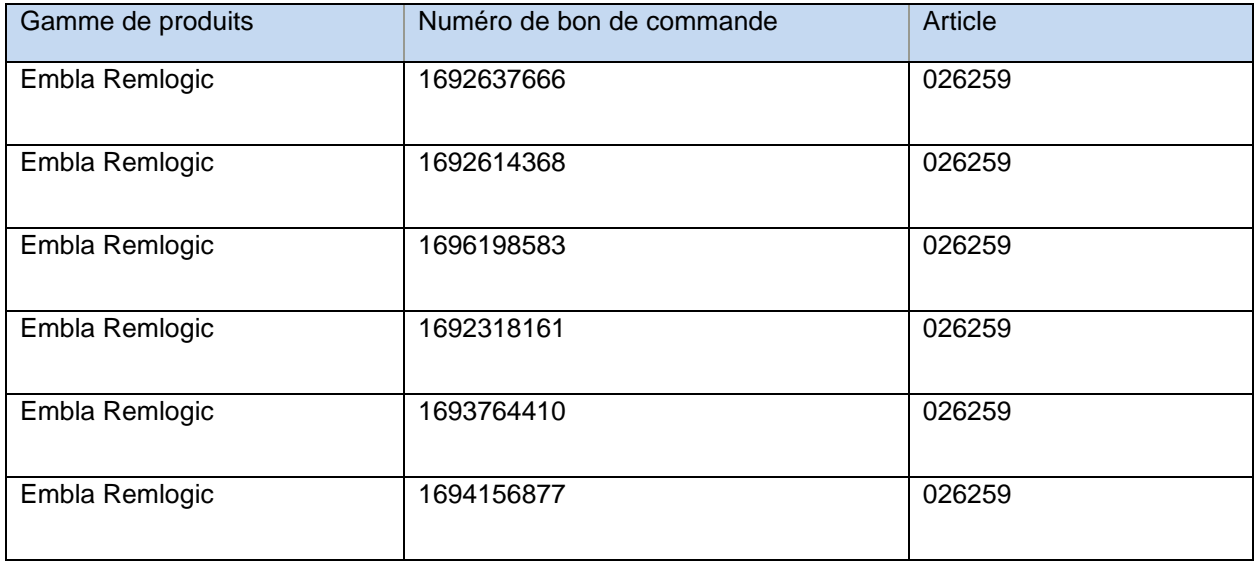

# **Risques associés à ce problème :**

Ce problème n'implique aucun risque pour le patient ou l'utilisateur. Cela n'a aucune influence sur la forme, l'état, le fonctionnement ou l'utilisation prévue du dispositif.

## **Actions à effectuer :**

Natus Medical Incorporated effectue une procédure de rappel volontaire des articles affectés.

Natus demande à ses clients de mettre au rebut les articles affectés que vous avez en stock. Natus vous enverra un article de remplacement. Natus demande à ses clients de remplir le formulaire de réponse du client après la mise au rebut de l'article. Veuillez renvoyer le formulaire rempli à Natus à l'adresse suivante :

Courriel : [Ottawa.techsupport@natus.com](mailto:Ottawa.techsupport@natus.com)

Veuillez noter que votre autorité (réglementaire) compétente a été informée de cette communication.

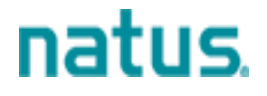

# **FORMULAIRE DE RÉPONSE DU CLIENT**

**À REMPLIR PAR LE DESTINATAIRE**

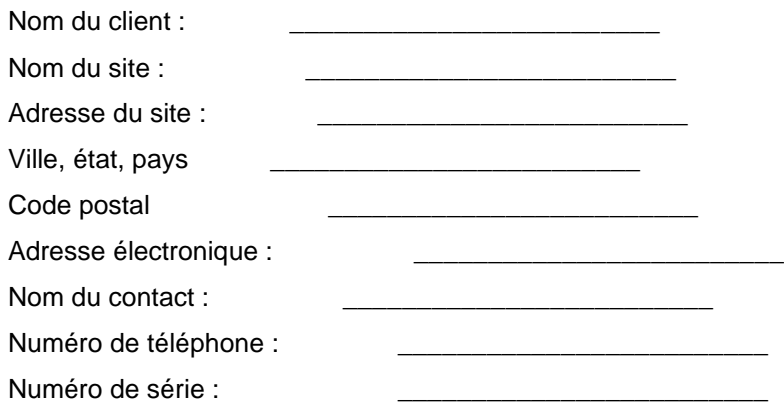

# **Veuillez remplir pour les articles reçus**

Nous déclarons par la présente avoir pris connaissance de la procédure de rappel par Natus Medical Incorporated.

Veuillez cocher la case correspondante :

\_\_\_\_\_\_\_\_\_\_\_\_\_\_\_\_\_\_\_\_\_\_\_\_\_

□ Nous n'avons aucun des produits concernés.

□ Nous avons le(s) produit(s) concerné(s) et nous le(s) avons mis au rebut.

## **Nom de la personne effectuant ces actions (en caractères d'imprimerie) :**

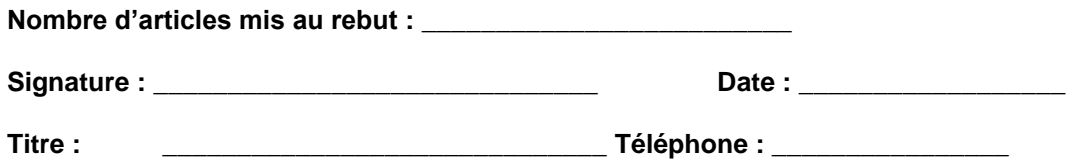